### Localize your project with ease

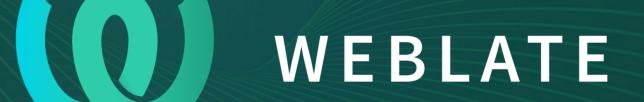

Michal Čihař < michal@weblate.org > https://weblate.org/

## I18n and l10n

- Internationalization (i18n)
  - Use your software framework capabilities
- Localization (l10n)
  - Make it easy for people to contribute

# Attracting translators

- Make their work easy
- Provide them context
- Make it easy to integrate their contributions

## Use the web

- Web interface has lowest entry barrier
- Translators can avoid developer tooling

## **Use Weblate**

- Built to integrate with VCS
- Easy to add context
- Quality checks to catch common errors
- Adjustable workflow to fit your needs

### How to start

- Install own Weblate
  - Super easy with Docker
- Use Hosted Weblate service
  - Free tier for libre software

| 😢 Weblate Dashboard Projects - Languages -                                             | ٩ | + Add | • |          |
|----------------------------------------------------------------------------------------|---|-------|---|----------|
| 😚 Create component                                                                     |   |       |   | <br>10-0 |
| From version control Upload translations files Start from scratch                      |   |       |   |          |
| Create a new translation component from remote version control system repository.      |   |       |   |          |
| Component name                                                                         |   |       |   |          |
| Demo                                                                                   |   |       |   |          |
| Display name                                                                           |   |       |   |          |
| URL slug                                                                               |   |       |   |          |
| demo                                                                                   |   |       |   |          |
| Name used in URLs and filenames.                                                       |   |       |   |          |
| Project                                                                                |   |       |   |          |
| FOSDEM demo                                                                            |   |       |   | •        |
| Version control system                                                                 |   |       |   |          |
| Git                                                                                    |   |       |   | •        |
| Version control system to use to access your repository with translations.             |   |       |   |          |
| Source code repository                                                                 |   |       |   |          |
| https://github.com/WeblateOrg/demo.git                                                 |   |       |   |          |
| URL of a repository, use weblate://project/component for sharing with other component. |   |       |   |          |
| Repository branch                                                                      |   |       |   |          |

Repository branch to translate

Continue

| 😢 Weblate Dashboard Projects - Languages -                                            | 🔧 + Add 😥 |
|---------------------------------------------------------------------------------------|-----------|
| S Create component                                                                    |           |
| Add new translation component                                                         | O         |
| Choose translation files to import                                                    |           |
| O Specify configuration manually                                                      |           |
| File format Android String Resource, Filemask app/src/main/res/values-*/strings.xml   |           |
| File format gettext P0 file, Filemask weblate/langdata/locale/*/LC_MESSAGES/django.po |           |
| File format gettext P0 file, Filemask weblate/locale/*/LC_MESSAGES/django.po          |           |
| File format gettext P0 file, Filemask weblate/locale/*/LC_MESSAGES/djangojs.po        |           |
|                                                                                       |           |
|                                                                                       |           |

Powered by Weblate 3.11-dev About Weblate Legal Service status Contact Documentation Donate to Weblate

Continue

### () Weblate Dashboard Projects → Languages →

#### 💮 FOSDEM demo / Demo

| Translations Info Search | Glossaries Insights - Files | • Tools • Manage • Share • |                    |        |             |          | <b>⊙</b> Watch |
|--------------------------|-----------------------------|----------------------------|--------------------|--------|-------------|----------|----------------|
| Language                 | Translated                  | Untranslated               | Untranslated words | Checks | Suggestions | Comments |                |
| Czech 🔟 GPL              | 96%                         | 1                          | 12                 | 3      |             |          | Translate      |
| English 🖮 🌮 📴            | ×                           |                            |                    | 1      |             |          | Translate      |
| Hebrew 🔟 GPL             | 92%                         | 2                          | 15                 |        |             |          | Translate      |
| Hungarian 🔟 🚱            | 69%                         | 8                          | 109                | 1      |             |          | Translate      |
| Slovak 🔟 GPL             | 69%                         | 8                          | 109                |        |             |          | Translate      |

### Start new translation

Powered by Weblate 3.11-dev About Weblate Legal Service status Contact Documentation Donate to Weblate

+ Add 🕥 ... translated 100 ٩

| <b>Weblate</b> Dashboard Projects → Languages →                                                  |                                                                   |                                                                                                    |       | 🔌 🕂 Add                                                                | <b>@</b> ·   |               |
|--------------------------------------------------------------------------------------------------|-------------------------------------------------------------------|----------------------------------------------------------------------------------------------------|-------|------------------------------------------------------------------------|--------------|---------------|
| 🛞 FOSDEM demo / Demo / Czech / translate                                                         |                                                                   |                                                                                                    |       |                                                                        | translated 9 | )6   <b>Č</b> |
| I      Q. Strings needing action •     1/1 •     >     >I                                        |                                                                   |                                                                                                    |       |                                                                        | 두 Zen        | 랻             |
| Translation                                                                                      |                                                                   |                                                                                                    | Ð     | Glossary                                                               |              |               |
| English 🎤                                                                                        |                                                                   |                                                                                                    |       | English Czech<br>No related strings found in the glossary.             |              |               |
| The string uses three dots $(\ldots)$ instead of an ellipsis character $(\ldots)$                |                                                                   |                                                                                                    | ē     |                                                                        |              |               |
| Czech                                                                                            | Clone source                                                      | $\label{eq:relation} \ensuremath{\backslash r} \ensuremath{ \ensuremath{ \leftarrow} \ensuremath{ \ensuremath{ \ensuremath{ \leftarrow}  \ensuremath{ \ensuremath{$ |       | + Add word to glossary                                                 |              |               |
|                                                                                                  |                                                                   |                                                                                                    |       | Source information                                                     | ,            | (j)           |
| Needs editing 🛈                                                                                  |                                                                   |                                                                                                    | 0/690 | Source mormation                                                       |              |               |
|                                                                                                  |                                                                   |                                                                                                    |       | Screenshot context<br>No screenshot currently associated!              | -            |               |
| Save 🗦 Suggest 🕨 Skip                                                                            |                                                                   |                                                                                                    |       |                                                                        |              |               |
|                                                                                                  |                                                                   | Context<br>No context currently associated!                                                                                                    |       |                                                                        |              |               |
| Nearby strings         6         Comments         Machine translation         Translation memory | Other languages History                                           |                                                                                                    |       | Flags<br>No flags currently set!                                       |              |               |
| Context                                                                                          | English                                                           | Czech                                                                                                    | State | Source string location                                                 |              |               |
|                                                                                                  | Failing check                                                     | Neúspěšných kontrol                                                                                                    | ] 🥥   | weblate/checks/source.py:54                                            |              |               |
|                                                                                                  | Last activity                                                     | Poslední aktivita                                                                                                    |       | Source string age<br>51 seconds ago                                    |              |               |
|                                                                                                  | Last change                                                       | Poslední změna                                                                                                    |       |                                                                        |              |               |
|                                                                                                  | Last author                                                       | Poslední autor                                                                                                    |       | Translation file<br>weblate/locale/cs/LC_MESSAGES/django.po, string 26 |              |               |
| Question for a mathematics-based CAPTCHA, the %s is an arithmetic problem                        | What is %s?                                                       | Kolik to je?                                                                                                    |       |                                                                        |              |               |
|                                                                                                  | The string uses three dots () instead of an ellipsis character () |                                                                                                    | D     |                                                                        |              |               |

| ₩eblate Dashboard Projects - Languages - |   | 🔧 🕂 Add 🕴                                                                                                | 。   |  |  |
|------------------------------------------|---|----------------------------------------------------------------------------------------------------|-----|--|--|
| Checks                                   |   |                                                                                                    | D-D |  |  |
| Checks listing                           |   | Information                                                                                              |     |  |  |
| Ellipsis                                 | 1 | Customizable quality checks will help you improve the quality of translations.                           |     |  |  |
| Trailing stop                            | 3 | The checks can help you identify problematic translations or source strings which are hard to translate. |     |  |  |
| Python format                            | 8 |                                                                                                    |     |  |  |
| Unchanged translation                    | 1 | Documentation                                                                                            |     |  |  |
| Same plurals                             | 1 |                                                                                                    |     |  |  |

Powered by Weblate 3.11-dev About Weblate Legal Service status Contact Documentation Donate to Weblate

| ₩eblate Dashboard Projects - Languages -                                  |                                                                   |                        | 🔧 + Add 🚱                                                                    |
|---------------------------------------------------------------------------|-------------------------------------------------------------------|------------------------|------------------------------------------------------------------------------|
| FOSDEM demo / Demo / Czech / translate                                    |                                                                   |                        | translated 96                                                                |
| I      Q. Failed check: Python format -     1/1 -     >     >I            |                                                                   |                        | ₹ Zen <u></u>                                                                |
| Translation                                                               |                                                                   |                        | 5 Things to check                                                            |
| English<br>What is %s?<br>Czech<br>Kolik to je?                           | Context: Question for a mathematics-based CAPTC                   | (r ← → ← NBS " " , ' - | Following format strings are wrong: %s Dismiss Dismiss for all languages     |
| Needs editing ①                                                           |                                                                   | 12/1                   | Glossary                                                                     |
| Save Suggest >> Skip                                                      | English Czech No related strings found in the glossary.           |                        |                                                                              |
| Nearby strings 7 Comments Machine translation Translation memory          | + Add word to glossary                                            |                        |                                                                              |
| Context                                                                   | English                                                           | Czech St               | Source information ①                                                         |
|                                                                           | Total                                                             | Celkem                 | Correspondent contract                                                       |
|                                                                           | Failing check                                                     | Neúspěšných kontrol    | context                                                                      |
|                                                                           | Last activity                                                     | Poslední aktivita      | Question for a mathematics-based CAPTCHA, the %s is an<br>arithmetic problem |
|                                                                           | Last change                                                       | Poslední změna         | i tugo                                                                       |
|                                                                           | Last author                                                       | Poslední autor         | python-format                                                                |
| Question for a mathematics-based CAPTCHA, the %s is an arithmetic problem | What is %s?                                                       | Kolik to je?           | Source string location<br>weblate/accounts/forms.py:450                      |
|                                                                           | The string uses three dots () instead of an ellipsis character () |                        | Source string age                                                            |

3 minutes ago

Translation file

## Find out more

- Coding for Language Communities devroom, AW1.120, Saturday 17:00
- Weblate (Saturday 20:00, Moeder Lambic Original, Rue de Savoie 68)
- Weblate BoF (J.1.106, Sunday 11:00)
- https://weblate.org/